https://www.100test.com/kao\_ti2020/286/2021\_2022\_\_E8\_94\_A1\_ E6\_96\_87\_E6\_B0\_B4\_c67\_286245.htm

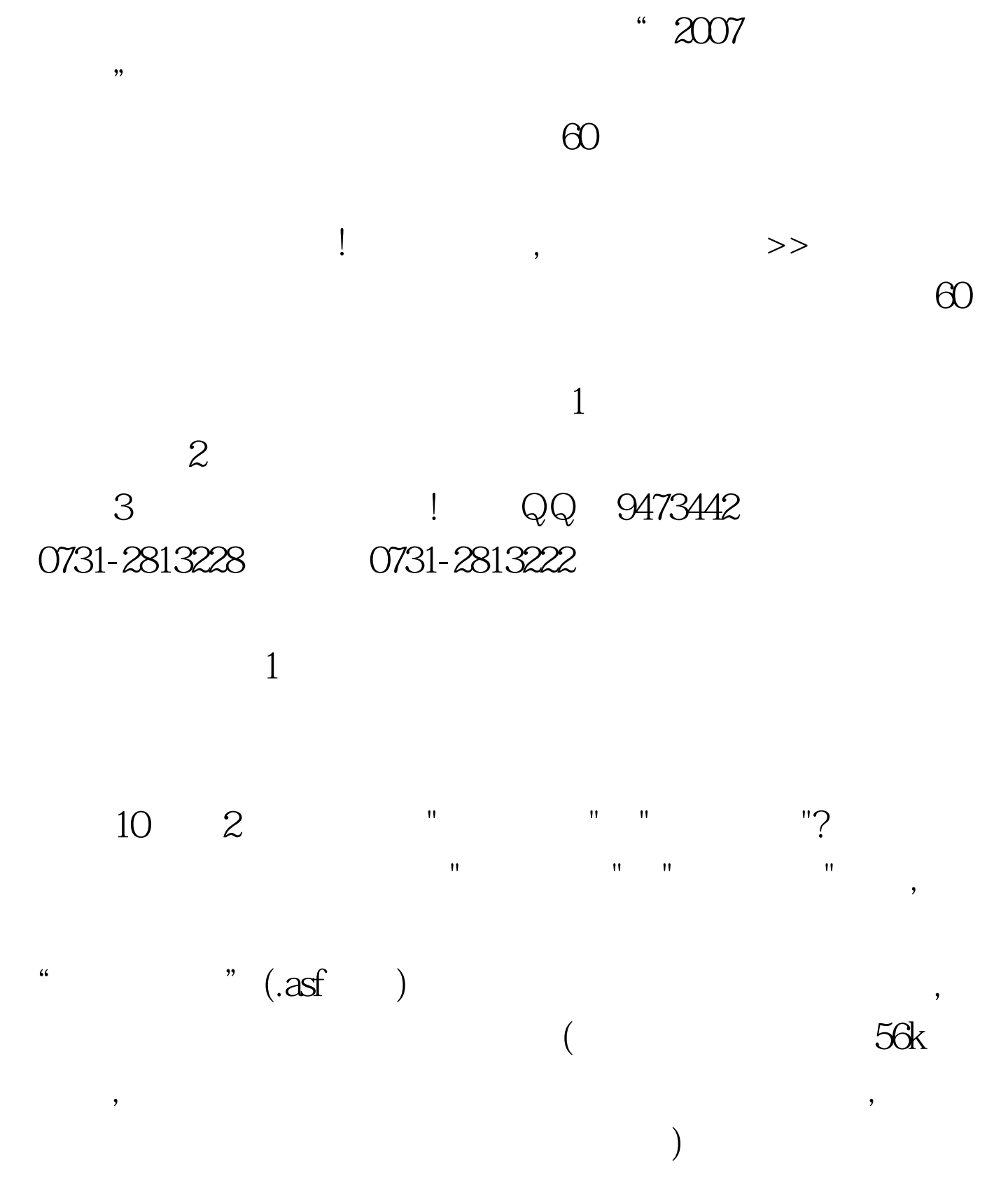

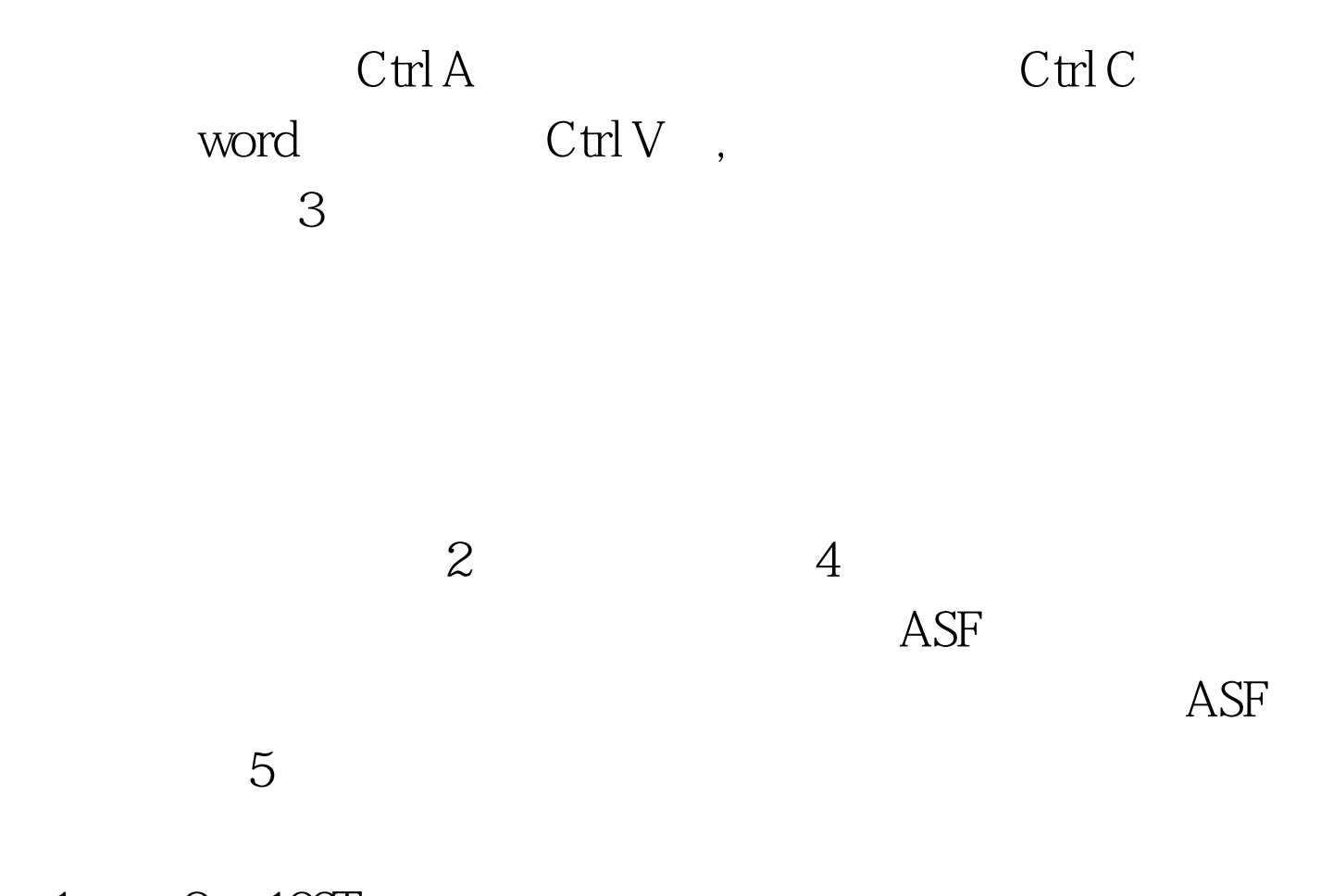

 $1 \qquad 2 \quad 100 \text{Test}$ www.100test.com